Photoshop 2022 (Version 23.0.2) HACK Activation [2022-Latest]

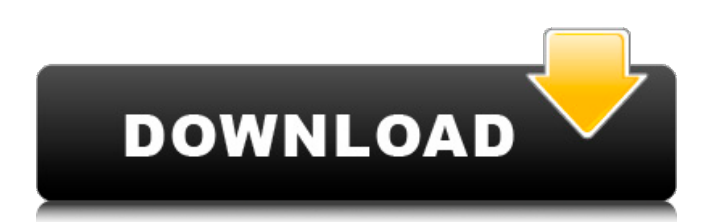

| \*\*Getting Started with Photoshop: Using Effects, Layers, and Files\*\* --- | --- Although Photoshop is extremely powerful, learning it can be an overwhelming task, especially if you have never used a graphics-editing application before. Not only that, but the subject matter can be so vast that you'd need an encyclopedia to learn it all. Fortunately, you don't have to worry about that problem — here are some basic tips to get you started: \*\*1.\*\* \*\*Photoshop has too many features to list, but here are some of the most common features to get you started.\*\* In addition to PhotoShop's viewing window, you can use tabs at the top of the screen to navigate between tools, options, and documents. For beginners, it's often easier to use tools and commands rather than rely on the menus, so those are the main things you'll need to remember. \*\*2.\*\* \*\*Learn how to navigate the menus so that you can quickly access the tools you need.\*\* You can display the menus from the View menu (Command + Shift  $+ U$ ), or by clicking the status bar on the right side of the screen (Figure 7-1). You can also click the

## tiny arrow ( ) next to the menu option you want to access, or go to the Commands palette and click the menu option. You can jump through the menus by using the keyboard shortcuts,  $Alt + Option + arrow$ keys on your keyboard (see Figure 7-1). \*\*Figure 7-1:\*\* Most of the tools you'll use in Photoshop are located on the Tools panel or on the menu bar. | --- | --- If you're feeling really adventurous, you can start experimenting and playing with features in your background, and then use them in an image later. Your browser settings can often save you from opening a background image or document in a program you don't have installed. \*\*3.\*\* \*\*The Histogram is a useful tool to help you detect areas of contrast and brightness in an image.\*\* As you're editing, the Histogram, which is found in the bottom-right corner of the screen, shows the distribution of dark and light areas in the image (Figure 7-2). Click the histogram to make it larger. In addition, you can click the buttons at the top of the histogram to toggle between the RGB, Lab, or HSL options. If you zoom in or out

**Photoshop 2022 (Version 23.0.2)**

## Here's a guide to the different settings, tools and adjustments available in Adobe Photoshop Elements, and why they are useful. We will cover many of these throughout the month of March in our dedicated topic in the Learning Adobe Photoshop Elements. Let's go! Applying an Adjustment Layer With Photoshop Elements, there are three adjustment layers: a white balance layer, a black and white layer, and a color layer. You might use adjustment layers to duplicate or create color adjustments in a photo. Adjustment layers can be applied to the whole image, or to individual pixels. White balance adjustment layers The white balance adjustment layer is used to improve the saturation and the color temperature of an image in the white balance section. White balance adjustment layers can be found in the list of adjustment layers in the Layers section of the menus. To create a white balance adjustment layer, open the Layers panel and select Add Adjustment Layer. A dialog box opens up with three tabs: White Balance, Details and Style. Use the White Balance tab to find the area of the photo that needs adjustment. In the example below, we have selected

setting. To switch from the Standard light adjustment (shown in the screenshot below) to the Lightning or Standard Enhanced adjustment, click the small triangle icon next to the setting. The Lightning or Standard Enhanced color temperature is displayed in the bottom text box. Click Create Adjustment Layers and you see the area of the photo in which to apply the white balance adjustment. You can adjust the white balance in the adjustment layer using the sliders. You can also select a color temperature from the color palette. White balance color palette In the top bar of the white balance adjustment layer, you can find the color of the white balance adjustment layer. For this layer, you can select three different color temperatures: Standard, Lightning or Orphan. The color you select in the color palette depends on the white balance setting chosen in the selection dialog box. Each of these options changes the brightness of the image. Which color temperature you use will depend on the color of the subject and the lighting conditions of the image. Why is the color of the white balance adjustment layer so important? If you change the color temperature of the white balance adjustment layer, the color temperature of the entire

image is changed as a681f4349e

[Life during times of war]. A war year is a difficult time for the entire family and specifically for those who are fighting at the front. In order to meet the families' needs, the army healthcare services are doing a lot of work on the home front. This work is done in cooperation with the civilian health services. This article presents the demands on hospital-based care and medical intervention at the home front. The major goals are to prevent infections, carry out blood tests on the wounded, carry out echocardiography, carry out intravenous feeding, and ensure a sufficient number of doctors, nurses, and paramedics. The main target group are the soldiers' wives, the mothers, and the children of the soldiers and their families. This article also deals with the demands on psychiatric services, which, during the war, are often overloaded and lack adequate personnel.The executive chairman of the NYSE Euronext group has said he would be "delighted" if there was a eurozone. Jeffrey Sprecher's comments came as he spoke during a panel discussion at the US-UK-Ireland Investment Summit. The firm has long

held positions in the European markets. Mr Sprecher said the euro would be a "tremendous economic success" because the benefits of "fiscal and political union" would outweigh the cost of the currency. 'US has a foot in the door' Speaking alongside his fellow panellists, Mario Draghi, chairman of the European Central Bank, Leo Varadkar, the taoiseach, and the lord chief justice, his comments were seized on by the audience. Mr Draghi said if you asked him about the euro, he would describe it as a "tremendous asset" that has "enormous promise". Mr Varadkar said "logically, almost everyone" recognised that Ireland had a "tremendous interest" in a eurozone. Mr Sprecher responded: "US has a foot in the door, and you have a government that supports a eurozone." The panel members discussed the impending US financial crisis, and Mr Sprecher said New York was the place to be. "If the US goes into a recession, US stocks should outperform Europe and the UK, and US dollars will be the safe haven," Mr Sprecher said. "It would be a very sad day if the US doesn't have a

**What's New In?**

## Surgical outcomes of minimally invasive direct

coronary artery bypass. Minimally invasive coronary artery bypass (MIDCAB) combines the benefits of minimally invasive surgery with the completeness of a conventional operation. To assess the efficacy and safety of MIDCAB, we compared MIDCAB with onpump coronary artery bypass grafting (CABG) in terms of operative mortality and morbidity, and early and late clinical outcomes. From May 2000 to February 2007, 591 patients underwent MIDCAB or on-pump CABG, 102 (17.4%) in the former group and 489 (82.6%) in the latter group. The mean age of patients in the MIDCAB group was younger  $(68.1 +/-$ 7.4 vs. 71.6 +/- 7.7 years,  $P = 0.000$ ), and there was no difference in cardiopulmonary bypass time (73.5 +/- 27.0 vs. 74.7 +/- 25.3 min,  $P = 0.177$ ). Operative mortality was also similar between the two groups  $(1.0\% \text{ vs. } 1.6\%, P = 0.620)$ . During the follow-up (mean of  $21.2 +11.8$  months), there was no significant difference in late survival, which was 98% at 2 years. The rates of cardiac events (target lesion revascularization, percutaneous transluminal coronary angioplasty, and myocardial infarction) between the

## two groups were similar. Perioperative complications were also comparable, although there was a higher incidence of wound infection  $(3.9\% \text{ vs. } 0.8\%, \text{ P} =$ 0.014). MIDCAB is as effective and safe as on-pump CABG, with less morbidity and no difference in early and late clinical outcomes.Q: deleting object from NSMutableArray using a variable? I have an NSMutableArray. I am iterating through the array to delete items from it. I can pass in NSString and it works as expected. However, when I try to pass in a variable, no deletions occur. If I was just passing in NSString, I would expect the appropriate removeObject: method call. What am I missing? Here

is my code that passes in an NSString to an object in the array, and deletes it for (int  $i = 0$ ; i

Operating System: Windows XP, Vista, 7, 8, 8.1, 10 CPU: Intel Core 2 Duo E8400 @ 2.6 GHz or faster Memory: 2 GB RAM Hard Drive: 10 GB available space Video Card: DirectX 9, Compatible with HDCP, 2048x1536 DirectX 9, Compatible with HDCP, DirectX 10, Version 11 or higher A GPU with Shader Model 3.0 or higher. We recommend you to install the latest drivers from

<http://teignvalleypedalbashers.co.uk/advert/adobe-photoshop-patch-full-version-win-mac> <https://firmateated.com/2022/07/01/photoshop-2021-version-22-3-1-activation-for-windows-latest/> <https://oneirosvr.com/wp-content/uploads/2022/07/presthor.pdf> <http://weedcottage.online/?p=91524> <https://gutierrez1.wixsite.com/siltoraper/post/photoshop-2021-version-22-4-updated-2022> [https://www.afrogoatinc.com/upload/files/2022/06/uJK3fdbX7EAsgrlcLcEq\\_30\\_dccdc9760913d048d444b2c18166a3c8\\_file.p](https://www.afrogoatinc.com/upload/files/2022/06/uJK3fdbX7EAsgrlcLcEq_30_dccdc9760913d048d444b2c18166a3c8_file.pdf) [df](https://www.afrogoatinc.com/upload/files/2022/06/uJK3fdbX7EAsgrlcLcEq_30_dccdc9760913d048d444b2c18166a3c8_file.pdf) <https://4v19.com/adobe-photoshop-cc-2019-version-20-nulled-download-x64-latest-2022/> [http://18.138.249.74/upload/files/2022/06/ROGis3XP9SXhnlEwRsYe\\_30\\_e478d948102c85e9334d172f31092f2d\\_file.pdf](http://18.138.249.74/upload/files/2022/06/ROGis3XP9SXhnlEwRsYe_30_e478d948102c85e9334d172f31092f2d_file.pdf) [https://liquidonetransfer.com/wp-content/uploads/2022/06/Photoshop\\_CS4\\_HACK\\_\\_\\_License\\_Keygen\\_Free\\_3264bit.pdf](https://liquidonetransfer.com/wp-content/uploads/2022/06/Photoshop_CS4_HACK___License_Keygen_Free_3264bit.pdf) <http://www.chandabags.com/adobe-photoshop-cs3-keygen/> <http://mandarininfo.com/?p=23318> [https://www.nusoundradio.com/wp-content/uploads/2022/07/Photoshop\\_2021\\_version\\_22.pdf](https://www.nusoundradio.com/wp-content/uploads/2022/07/Photoshop_2021_version_22.pdf) [https://giessener-daemmstoffe.de/wp](https://giessener-daemmstoffe.de/wp-content/uploads/2022/07/Adobe_Photoshop_2021_Version_223_full_license__License_Key_For_Windows_Latest_2022.pdf)content/uploads/2022/07/Adobe\_Photoshop\_2021\_Version\_223\_full\_license\_License\_Key\_For\_Windows\_Latest\_2022.pdf [https://lucviet.com/wp-content/uploads/2022/07/Photoshop\\_EXpress\\_crack\\_exe\\_file\\_\\_Free\\_X64\\_Updated.pdf](https://lucviet.com/wp-content/uploads/2022/07/Photoshop_EXpress_crack_exe_file__Free_X64_Updated.pdf) <https://ledlights.blog/wp-content/uploads/2022/07/marogi.pdf> <https://xtc-hair.com/adobe-photoshop-cc-2019-latest/> <http://imeanclub.com/?p=71872> [http://epochbazar.com/wp-content/uploads/2022/07/Photoshop\\_2022\\_version\\_23.pdf](http://epochbazar.com/wp-content/uploads/2022/07/Photoshop_2022_version_23.pdf)

<https://nlacademy.org/wp-content/uploads/2022/07/benaell.pdf>

<https://houstonhousepc.com/photoshop-2021-version-22-serial-number-and-product-key-crack-keygen-for-lifetime-free/>